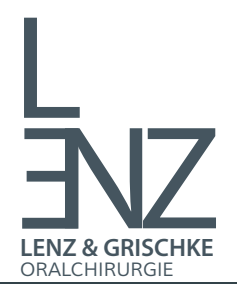

## **Oralchirurgie am Emmichplatz**

Dr. Robert M. Lenz Björn Grischke Hohenzollernstr. 3 30161 Hannover Tel.: 0511 897 656 44 eMail: praxis@drlenz.de | www.drlenz.de

## **Anamnesebogen**

## **Sehr geehrte Patientin, Sehr geehrter Patient,**

herzlich Willkommen in unserer Praxis. Dieser Fragenbogen soll Ihnen und uns den Ablauf in der Praxis erleichtern. Bitte beantworten Sie die folgenden Fragen sorgfältig. Alle Angaben unterliegen selbstverständlich der ärztlichen Schweigepflicht.

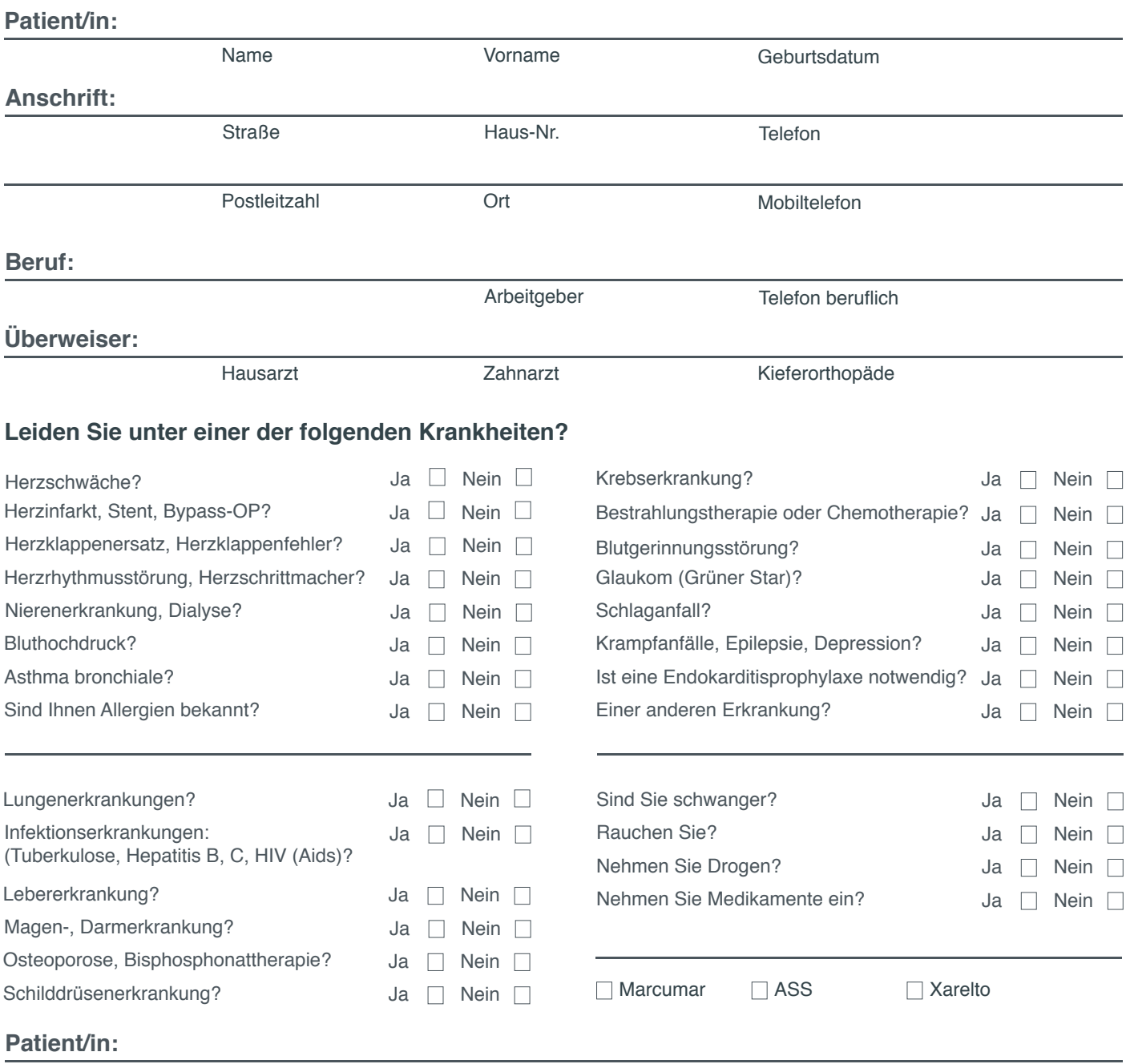

Datum Unterschrift

**Vielen Dank für Ihre Mithilfe! Bitte teilen Sie uns Änderungen der obigen Angaben sofort mit.**